# Elementi di fondazione Manuale dell'utente H. . . . .

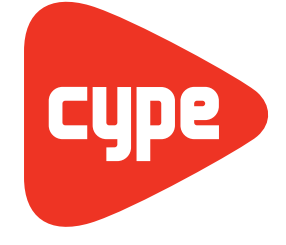

Software [per](http://www.cype.it) Architettura, Ingegneria ed **Edilizia** 

**CYPE Ingenieros, S.A.** Avda. Eusebio Sempere, 5 **Alicante** Tel. (+34) 965 92 25 50 03003 Alicante Fax (+34) 965 12 49 50 cype@cype.com

**[www.cype.it](http://www.cype.it)**

# Elementi [di fondazione](http://elementi-fondazione.cype.it/)

Manuale dell'utente

#### IMPORTANTE: QUESTO TESTO RICHIEDE LA SUA ATTENZIONE E LETTURA

L'informazione contenuta in questo documento è proprietà di CYPE Ingenieros S.A. e non può essere né riprodotta né trasferita in nessun modo e attraverso nessun mezzo, sia esso elettronico o meccanico, sotto nessuna circostanza, senza la previa autorizzazione scritta di CYPE Ingenieros S.A. L'infrazione dei diritti di proprietà intellettuale può rappresentare un reato (art. 270 e seguenti del Codice Penale).

Questo documento e l'informazione in esso contenuta sono parte integrante della documentazione che accompagna la Licenza d'Uso dei programmi informatici di CYPE Ingenieros S.A. e sono da essa inseparabili. Pertanto essa è protetta dalle stesse leggi e dagli stessi diritti.

Non dimentichi che dovrà leggere, comprendere ed accettare il Contratto di Licenza d'Uso del software di cui fa parte questa documentazione prima di utilizzare qualsiasi componente del prodotto. Se NON accetta i termini del Contratto di Licenza d'Uso, restituisca immediatamente il software e tutti gli elementi allegati al luogo in cui lo ha acquistato per ottenere un rimborso completo.

Questo manuale corrisponde alla versione del software denominata Elementi di fondazione da CYPE Ingenieros S.A. L'informazione contenuta in questo documento descrive sostanzialmente le caratteristiche e i metodi di gestione del programma o dei programmi che lo accompagnano. L'informazione contenuta in questo documento può essere stata modificata in seguito all'edizione stampata di questo libro senza previo avviso. Il software che accompagna questo documento può essere sottoposto a modifiche senza previo avviso.

CYPE Ingenieros S.A. dispone di altri servizi tra cui si trova il servizio Aggiornamenti che le consentirà di acquistare le ultime versioni del software e la relativa documentazione. Se presenta dubbi relativamente a questo scritto o al Contratto di Licenza d'Uso del software o desidera mettersi in contatto con CYPE Ingenieros S.A. può rivolgersi al suo Distributore Locale Autorizzato o al Dipartimento Post-vendita di CYPE Ingenieros S.A. al seguente indirizzo:

Avda. Eusebio Sempere, 5 • 03003 Alicante (Spagna) • Tel: +34 965 92 25 50 • Fax: +34 965 12 49 50 • www.cype.com © CYPE Ingenieros, S.A. Pubblicato e stampato ad Alicante (Spagna)

Windows ® è un marchio registrato di Microsoft Corporation ®

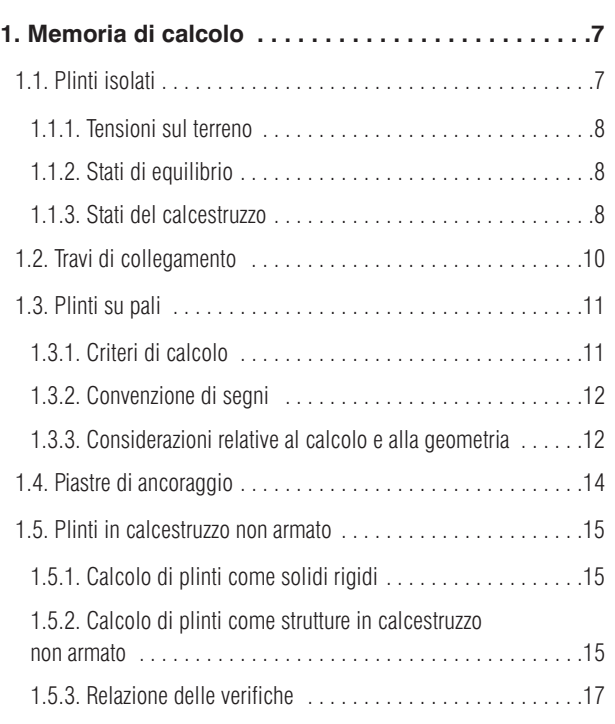

4 Elementi di fondazione

#### **Presentazione**

*Il programma Elementi di fondazione calcola elementi di fondazione di differente tipo quali plinti su pali, piastre di ancoraggio, plinti e travi di collegamento,ne esegue il dimensionamento, ne calcola dimensioni ed armature, ecc . Le verifiche effettuate comprendono sia i criteri della normativa di calcolo selezionata, sia criteri di diversi autori che di CYPE..*

6 Elementi di fondazione

## **1. Memoria di calcolo**

Nel seguente paragrafo si indicano le considerazioni generali assunte per la verifica e il dimensionamento degli elementi di fondazione, definiti in **Strutture 3D** e in **CYPE-CAD**, ubicati al di sotto dei pilastri verticali della struttura.

Nel presente manuale si illustra l' utilizzo di questo software anche come editor; pertanto, è possibile inserire elementi di fondazione non calcolati ed ottenere disegni esecutivi e computi materiali.

#### **1.1. Plinti isolati**

**Strutture 3D** eseque il calcolo di plinti in calcestruzzo armato e non armato. Le tipologie contemplate nel programma sono:

- Plinti ad altezza costante
- Plinti piramidali o ad altezza variabile

In pianta si classificano in:

- Quadrati
- Rettangolari centrati
- Rettangolari eccentrici (caso particolare: plinti zoppi e plinti d'angolo)

I carichi trasmessi appoggio dai pilastri si trasportano al centro del plinto, ottenendo in tal modo la loro risultante. Le azioni interne trasmesse sono:

- N: azione assiale Mx: momento x My: momento y Qx: taglio x Qy: taglio y
- T: momento torcente

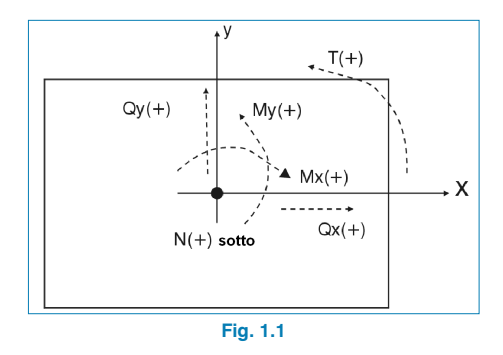

Le ipotesi di carico considerate sono: Peso proprio, Carico di esercizio, Vento, Neve e Sisma.

Gli stati da verificare sono:

- Tensioni sul terreno
- **Equilibrio**
- Calcestruzzo (flessione e taglio)

È possibile eseguire un dimensionamento a partire dalle dimensioni di default definite nelle opzioni del programma oppure da dimensioni date.

<span id="page-7-0"></span>Inoltre, l'armatura si può ricavare a partire da una geometria determinata.

La verifica consiste nell'assicurarsi che la geometria e l'armatura del plinto rispettino le prescrizioni fornite dalla norma di calcolo selezionata.

#### **1.1.1. Tensioni sul terreno**

Si ipotizza un diagramma di deformazione piana per il plinto, pertanto, in funzione delle azioni interne, si ottengono dei diagrammi di tensioni sul terreno con andamento trapezoidale. Non sono consentite trazioni, per cui, quando la risultante fuoriesce dal nocciolo centrale d'inerzia, compaiono zone prive di tensione.

La risultante deve rimanere all'interno del plinto; se ciò non si verifica, non c'è equilibrio. Si considera il peso proprio del plinto.

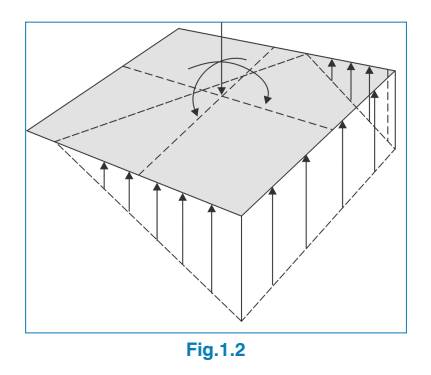

Il programma verifica che:

- La tensione principale non ecceda quella ammissibile del terreno.
- La tensione massima in corrispondenza dei bordi non ecceda di uno dei seguenti valori % quella media, in funzione del tipo di combinazione:
- Gravitazionale: 25%
- Con vento: 33%
- Con sisma: 50%

Tali valori sono indicativi e possono essere modificati.

#### **1.1.2. Stati di equilibrio**

Applicando le combinazioni relative agli stati limite corrispondenti, si verifica che la risultante rimanga all'interno del plinto.

L'eccesso rispetto al coefficiente di sicurezza si esprime mediante il concetto 'percentuale di riserva di sicurezza':

 $\left(\frac{0.5 \cdot \text{larghezza plinto}}{\text{eccentricità risultante}} - 1\right) \cdot 100$ 

Se il suo valore è nullo, l'equilibrio è limitato, mentre se è elevato indica che ci si trova a favore di sicurezza per quanto concerne l'equilibrio.

#### **1.1.3. Stati del calcestruzzo**

Si verificano la flessione nel plinto e le tensioni tangenziali.

#### **Momenti flettenti**

Nel caso di un unico pilastro, la verifica si esegue usando una sezione di riferimento situata a una distanza pari a 0.15 volte la larghezza del pilastro verso il suo interno.

La verifica viene condotta in entrambe le direzioni x e y, con pilastri in acciaio e piastre di ancoraggio, in corrispondenza del punto medio tra la piastra di ancoraggio e il profilato in acciaio.

#### <span id="page-8-0"></span>**Tagli**

La sezione di riferimento è situata a una distanza uguale all'altezza utile dai bordi del pilastro.

#### **Ancoraggio delle armature**

Si verifica l'ancoraggio agli estremi delle armature realizzando la piegatura corrispondente a seconda del caso e della posizione.

#### **Altezze minime**

Si verifica l'altezza minima specificata dalla norma di calcolo selezionata.

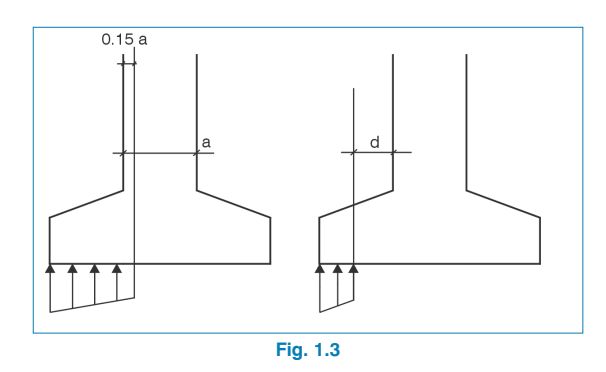

#### **Interferro**

Si verificano gli interferri minimi stabiliti dalla norma; in fase di dimensionamento, si assume un valore minimo pari a 10 cm.

#### **Rapporti minimi e massimi di armatura**

Si verifica il rispetto dei rapporti minimi di armatura, meccanici e geometrici, specificati dalla norma.

#### **Diametri minimi**

Il programma verifica che i diametri non siano superiori ai minimi indicati dalla norma.

#### **Dimensionamento**

Quando si esegue il dimensionamento a flessione, il programma fornisce altezze delle sezioni in calcestruzzo tali che non risulti necessario disporre armatura a compressione.

Analogamente, quando si esegue il dimensionamento a taglio, il programma propone altezze delle sezioni in calcestruzzo tali che non risulti necessario disporre armatura trasversale.

#### **Verifica a compressione obliqua**

Si esegue in corrispondenza del bordo di appoggio. Il programma non consente di eccedere la tensione nel calcestruzzo dovuta a rottura per compressione obliqua.

A seconda del tipo di pilastro, l'azione assiale da esso trasmessa si moltiplica per i seguenti valori:

- Pilastri interni: 1.15
- Pilastri zoppi: 1.4
- Pilastri d'angolo: 1.5

I plinti si dimensionano sempre come elementi rigidi; ad ogni modo, il programma emette un avviso solamente nel caso in cui il rapporto sbalzo/altezza sia minore di 2.

$$
\frac{\text{sbalzo}}{\text{altezza}} \le 2
$$

Sono disponibili alcune opzioni di dimensionamento che consentono all'utente di definire la modalità di crescita del plinto o di poter determinare una lunghezza specifica a se<span id="page-9-0"></span>conda del plinto considerato. Logicamente, i risultati variano a seconda dell'opzione selezionata.

Quando il diagramma delle tensioni non è distribuito su tutto il plinto, possono nascere trazioni lungo la sua faccia superiore dovute al peso della parte aggettante; in tal caso, se necessario, si dispone un'armatura superiore. L'utente può inoltre scegliere opzionalmente di non disporre armatura superiore se il dimensionamento è soddisfatto con un plinto in calcestruzzo non armato.

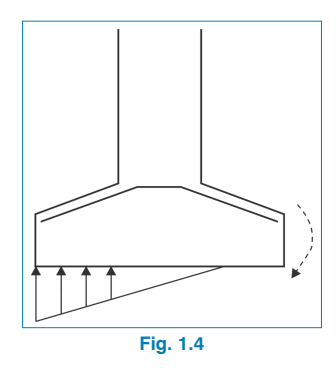

### **1.2. Travi di collegamento**

Il programma esegue il calcolo e il dimensionamento di travi di collegamento in calcestruzzo armato tra elementi di fondazione.

Esse vengono utilizzate per equilibrare i momenti flettenti in plinti e in plinti su pali. Esistono due tipi:

Momenti negativi:  $\begin{vmatrix} A_s > A_i \end{vmatrix}$ 

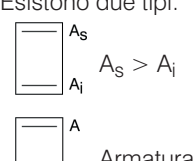

• Momenti positivi: Armatura simmetrica

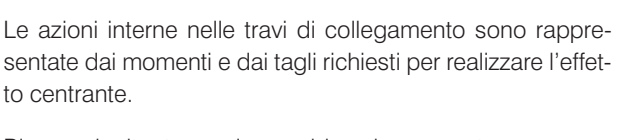

Bisogna inoltre tenere in considerazione quanto segue:

- Non è possibile inserire carichi su di esse e non si considera nemmeno il loro peso proprio. Il programma ipotizza che quest'ultimo sia trasmesso al terreno senza che su di esso nascano sforzi
- Quando più travi di collegamento concorrono in un plinto o in un plinto su pali, l'azione che ciascuno di essi subisce è proporzionale alla sua rigidezza
- Possono ricevere azioni assiali in uno o in entrambi gli estremi
- Resistono alle azioni assiali e al sovraccarico di compattazione del terreno nello stesso modo dei cordoli di collegamento

Se la loro lunghezza è minore di 25 cm, il programma emette un avviso che indica che è presente una trave corta.

Esiste una tabella di armatura per ciascun tipo; il programma verifica che l'armatura selezionata sia idonea per i carichi cui la trave è sottoposta.

Si eseguono le seguenti verifiche:

- Larghezza minima delle travi ( $\geq 1/20$  luce)
- Altezza minima delle travi ( $\geq 1/12$  luce)
- Diametro minimo dell'armatura longitudinale
- Diametro minimo dell'armatura trasversale
- Interferro minimo (per armature longitudinali)
- Spaziatura minima (per staffe)
- Interferro massimo (per armature longitudinali)
- Spaziatura massima (per staffe)
- 
- <span id="page-10-0"></span>• Rapporto geometrico minimo di armatura a trazione
- Rapporto meccanico minimo di armatura (è consentita la riduzione)
- Rapporto massimo di armatura longitudinale
- Verifica a fessurazione (0.3 mm)
- Lunghezza di ancoraggio dell'armatura superiore
- Lunghezza di ancoraggio dell'armatura di pelle
- Lunghezza di ancoraggio dell'armatura inferiore
- Verifica a flessione composta (senza che sia presente armatura a compressione)
- Verifica a taglio (calcestruzzo + staffe resistenti a taglio)

Si ammette una certa tolleranza per quanto concerne l'angolo di deviazione della trave di collegamento quando raggiunge il bordo del plinto (15º).

Esiste un'opzione che consente di fissare un valore per il rapporto geometrico minimo di armatura a trazione.

Esistono inoltre alcuni criteri grazie ai quali è possibile disporre la trave rispetto al plinto, in funzione dell'altezza relativa tra entrambi gli elementi, livellandola alla faccia superiore o inferiore.

Per quanto riguarda il dimensionamento e le verifiche, il programma usa combinazioni di travi di collegamento, assunte come elementi in calcestruzzo armato, eccetto per la fessurazione, in cui utilizza le distribuzioni di tensioni sul terreno.

#### **1.3. Plinti su pali**

Il programma esegue il calcolo di plinti in calcestruzzo armato su pali di sezione quadrata o circolare; le tipologie contemplate sono le seguenti:

- (A) Plinto su 1 palo
- (B) Plinto su 2 pali
- (C) Plinto su 3 pali
- (D) Plinto su 4 pali
- (B) Plinto lineare. È possibile scegliere il numero di pali (3 di default)
- (D) Plinto rettangolare. L'utente può definire il numero di pali (9 di default)
- (D) Plinto rettangolare su 5 pali (uno dei quali centrale)
- (C) Plinto pentagonale su 5 pali
- (C) Plinto pentagonale su 6 pali
- (C) Plinto esagonale su 6 pali
- (C) Plinto esagonale su 7 pali (uno dei quali centrale)

#### **1.3.1. Criteri di calcolo**

I plinti su pali di tipo A si basano su un modello costituito da carichi concentrati. Si armano mediante staffe verticali e orizzontali (è possibile opzionalmente disporre staffe diagonali).

I plinti su pali di tipo B si basano sul modello puntone-tirante. Si armano come travi, con armatura longitudinale inferiore, superiore, di pellee armatura trasversale (staffe verticali).

Anche i plinti su pali di tipo C si basano sul modello puntone-tirante. Si armano mediante travi laterali, diagonali, griglie di armatura inferiori e superiori e armatura perimetrale di confinamento.

I plinti su pali di tipo D si basano sul modello puntone-tirante. È possibile armarli mediante travi laterali, diagonali (ad eccezione del plinto rettangolare su pali) e griglie di armatura inferiori e superiori.

Tutte le tipologie di plinti su pali possono essere verificate e dimensionate; la verifica consiste nel garantire che, con le

<span id="page-11-0"></span>dimensioni e le armature date, si rispettino i requisiti geometrici e meccanici previsti dalla norma.

Il dimensionamento viene eseguito sulla base dei carichi inseriti, e, a partire da determinate dimensioni minime assunte dal programma (dimensionamento completo) o da alcune dimensioni iniziali stabilite dall'utente (dimensioni minime) si ricavano, se possibile, la geometria e le armature conformemente alla norma selezionata e alle opzioni definite.

Poiché la norma Spagnola (EHE e CTE DB-SE-C) è quella che fornisce maggiori informazioni relativamente al calcolo di plinti su pali, essa viene adottata come norma base per il loro dimensionamento (sono considerati sempre come elementi rigidi). Dove possibile, per altre norme quali la ACI-318/95, la CIRSOC, la NB-1, la EH-91, si è fatto riferimento a bibliografie tecniche quali quelle contenute nel libro 'Strutture di fondazione' di Marcelo da Cunha Moraes e a criteri di **CYPE**. Nelle relazioni contenenti le verifiche eseguite si fa riferimento alla norma e agli articoli applicati.

#### **1.3.2. Convenzione di segni**

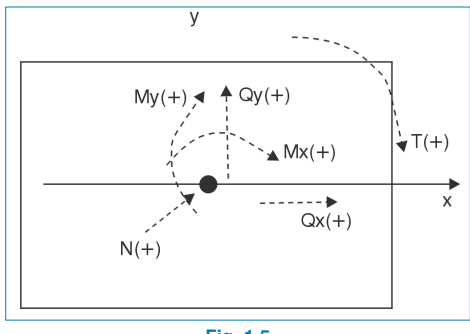

**Fig. 1.5**

#### **1.3.3. Considerazioni relative al calcolo e alla geometria**

Nel momento in cui si definisce un plinto su pali, è necessario specificarne la tipologia, il numero e la posizione. Bisogna inoltre definire la capacità portante del palo, cioè il carico in fase di servizio che lo stesso è in grado di sopportare (senza amplificazioni).

Si calcola dapprima il carico agente sui pali, ottenuto considerando il peso proprio del plinto e le azioni esterne, applicando la formula classica di Navier:

$$
P_i = \frac{N}{n^{\circ}pali} + M_x \cdot \frac{x_i}{\sum x_i^2} + M_y \cdot \frac{y_i}{\sum y_i^2}
$$

con le combinazioni di tensioni agenti sul terreno.

Il programma mette a confronto il palo maggiormente caricato con la sua capacità portante e, se quest'ultima viene superata, emette un avviso.

Quando si inserisce un palo, il programma chiede di specificare la distanza minima tra pali; questo dato deve essere fornito dall'utente (il valore di default è pari a 1.00 m) a seconda del tipo di palo, di terreno, del diametro, ecc.

Nel momento in cui si definisce un plinto su più pali, bisogna specificare le distanze tra gli assi dei pali (pari a 1.00 m di default); si verifica inoltre che esse siano superiori alla distanza minima.

La verifica e il dimensionamento di pali si basano sul massimo carico agente sul palo maggiormente caricato dopo aver applicato le combinazioni selezionate relative al Calcestruzzo per tutte le ipotesi di carico definite.

Se l'utente desidera che tutti i plinti su pali di una stessa tipologia presentino la medesima geometria e armatura, è disponibile un'opzione all'interno di quelle relative ai plinti

su pali (**Carichi per palo**) mediante cui questi ultimi possono essere ridotti a un unico tipo; in tal modo è possibile dimensionare il plinto su pali sulla base della capacità portante del palo stesso.

In questo caso, l'utente deve inserire un coefficiente di amplificazione della capacità portante (coefficiente di sicurezza da considerare come un'ulteriore combinazione) definito **Coefficiente di Utilizzo del Palo** (pari a 1.5 di default).

Se non si desidera tenere in considerazione l'intera capacità portante del palo, è possibile considerarne solamente una percentuale, denominata 'Frazione di carico', variabile tra 0 e 1 (pari a 1 di default).

In tal caso, il programma determina il massimo tra il valore precedente, funzione della capacità portante, e il massimo dei pali dovuto ai carichi esterni applicati.

Questa è una pratica comune in alcune zone e paesi, in quanto consente di ricavare un unico plinto su pali per ciascun diametro e numero di pali, semplificando notevolmente l'esecuzione. Tale opzione è disattivata di default e deve essere attivata dall'utente.

Per quanto riguarda le azioni interne, si eseguono le seguenti verifiche:

- Avviso relativo a trazioni nei pali: trazione massima ≥10% compressione massima
- Avviso relativo ai momenti flettenti: è necessario disporre travi di collegamento (plinti su pali di tipo A e B)
- Avviso relativo alla presenza di tagli eccessivi: se in alcune combinazioni il taglio eccede il 3% dell'azione assiale con vento, o in altre combinazioni in cui potrebbe essere necessario disporre pali inclinati
- Avviso relativo ai momenti torcenti, se questi sono stati definiti nei carichi

Se si inseriscono travi di collegamento, esse assorbono i momenti nella direzione in cui agiscono. In plinti su un unico palo sono sempre necessarie in entrambe le direzioni; in plinti su due pali e in plinti su pali lineari sono richieste nella direzione perpendicolare alla linea dei pali. In questi casi, la trave di collegamento si dimensiona per un momento aggiuntivo pari al 10% dell'azione assiale.

Il programma non considera nessuna eccentricità minima o costruttiva –per plinti su 3 o più pali–, sebbene sia comune considerarla per evitare tracciamenti non corretti dei pali o dei plinti su pali.

L'utente può incrementare i momenti della quantità nelle ipotesi di carichi corrispondenti se lo ritiene necessario e se possibile, oppure controllare i carichi sui pali e la loro riserva di carico.

Se agisce più di una trave di collegamento nella stessa direzione, il momento si ridistribuisce proporzionalmente alle loro rigidezze. Le verifiche eseguite dal programma sono:

#### • **Verifiche generali:**

- Avviso relativo al fatto che non sono stati definiti pali
- Sbalzo minimo dal perimetro del palo
- Sbalzo minimo dall'asse del palo
- Sbalzo minimo dal pilastro
- Larghezza minima del palo
- Capacità portante del palo
- **Verifiche specifiche:**

<span id="page-13-0"></span>Per ciascun tipo di plinti su pali, si eseguono le verifiche geometriche e meccaniche previste dalla norma.

La invitiamo a sviluppare un esempio relativo a ciascun tipo e a ricavare le corrispondenti relazioni, in cui si illustrano i riepiloghi delle verifiche eseguite, gli avvisi emessi, i riferimenti agli articoli della norma e i criteri utilizzati dal programma.

Per quanto riguarda i plinti su pali, è possibile ottenere relazioni relative ai dati inseriti, computi materiali, tabelle di pali e relazioni contenenti le verifiche condotte.

Per quanto concerne i disegni esecutivi, si possono ricavare graficamente la geometria e le armature, così come tabelle riepilogative e tabelle contenenti il computo materiali.

#### **1.4. Piastre di ancoraggio**

Quando si verifica una piastra di ancoraggio, il programma considera la piastra rigida conformemente all'ipotesi di Bernoulli: ciò implica che essa rimanga piana quando è sottoposta ai carichi applicati, in modo tale da poter trascurare qualsiasi deformazione che possa nascere al suo interno e da non danneggiare la ripartizione dei carichi stessi. Per soddisfare tali requisiti, la piastra di ancoraggio deve essere simmetrica (spessore minimo a seconda della sua lunghezza).

Al fine di garantire la validità di una piastra di ancoraggio, le verifiche si suddividono in tre gruppi, a seconda dell'elemento verificato: calcestruzzo costituente la fondazione, bulloni di ancoraggio e piastra stessa con i suoi irrigidimenti (nel caso in cui siano stati definiti).

**1. Verifica del calcestruzzo.** Consiste nel verificare che non si ecceda la tensione ammissibile del calcestruzzo nel punto maggiormente compresso al di sotto della piastra. Il metodo usato è quello delle tensioni ammissibili, ipotizzando una distribuzione triangolare di tensioni

sul calcestruzzo che possono essere unicamente di compressione. La verifica del calcestruzzo si esegue solo quando la piastra è appoggiata sullo stesso, e non presenta uno stato di trazione semplice o composta. Inoltre, si trascura l'attrito tra il calcestruzzo e la piastra di ancoraggio, cioè, la resistenza a taglio e a torsione si affida esclusivamente ai bulloni.

**2. Verifiche dei bulloni.** Ogni bullone risulta sottoposto, nel caso più generale, a un'azione assiale e a un taglio; ciascuna azione è valutata in modo indipendente. Il programma considera che in piastre di ancoraggio appoggiate direttamente sulla fondazione, i bulloni lavorino solamente a trazione. Nel caso in cui la piastra si trovi a una certa distanza dalla parte superiore dell'elemento di fondazione, i bulloni possono lavorare a compressione. Di conseguenza, il software esegue la corrispondente verifica nei confronti dell'instabilità (si assume il modello di trave incastrata ai suoi estremi, con possibilità di scorrimento relativo degli appoggi normale alla direttrice:  $b = 1$ ) e del trasferimento delle azioni interne alla fondazione (compare flessione dovuta ai tagli agenti sul profilato). Vi sono tre gruppi di verifiche su ciascun bullone:

**Tensione nel gambo.** Consiste nel verificare che la tensione non ecceda la resistenza di calcolo del bullone.

**Verifica del calcestruzzo circostante.** Un'ulteriore causa della rottura del gambo di un bullone è rappresentata dalla rottura del calcestruzzo che lo circonda, imputabile, a sua volta, a uno dei seguenti motivi:

- Scorrimento per perdita di aderenza
- Sradicamento dovuto al cono di frattura
- Rottura per taglio (concentrazione di tensioni)

Per poter calcolare il cono di frattura per ciascun bullone, il programma assume una serie di linee con vertice comune che formano un angolo pari a 45º con l'asse di simmetria rotazionale. Considera inoltre la riduzione dell'area effettiva all'interno del cono di frattura in questione, a causa della presenza di altri bulloni vicini.

<span id="page-14-0"></span>Non si considerano i seguenti effetti, la cui comparsa deve essere verificata dall'utente:

- Bulloni molto prossimi al bordo della fondazione. Nessun bullone deve trovarsi a meno di una distanza pari alla loro lunghezza di ancoraggio dal bordo della fondazione, dato che, in caso contrario, si ridurrebbe

l'area effettiva del cono di frattura e, inoltre, nascerebbe un ulteriore meccanismo di rottura laterale per taglio non contemplato dal programma.

- Spessore ridotto della fondazione. Il programma non contempla l'effetto della frattura globale del cono che nasce quando ci sono più bulloni raggruppati e quando lo spessore del calcestruzzo è ridotto.
- Il programma non contempla la possibilità di impiegare bulloni passanti, dato che non esegue le verifiche necessarie in questo caso (tensioni sull'altra faccia del calcestruzzo).

**Schiacciamento della piastra.** Il programma verifica inoltre che, in ciascun bullone, non si ecceda il taglio che lo schiacciamento della piastra produrrebbe contro il bullone.

#### **1.5. Plinti in calcestruzzo non armato**

I plinti in calcestruzzo non armato sono quelli nei quali le azioni interne allo stato limite ultimo sono assorbite esclusivamente dal calcestruzzo.

Il programma consente di disporre griglie di armatura nei plinti, sebbene si debba assumere l'elemento nella sua globalità come un elemento debolmente armato, in cui la funzione dell'armatura è realmente quella di limitare qualsiasi fessurazione imputabile al ritiro e alla contrazione termica, ma non quella di contribuire a incrementare la resistenza alle azioni.

A questo punto, è importante evidenziare che, contrariamente all'opinione abbastanza diffusa, le strutture in calcestruzzo non armato richiedono un'attenzione particolare, per quanto riguarda il dimensionamento e l' esecuzione, rispetto a quelle in calcestruzzo armato o precompresso.

In questa memoria di calcolo si esaminano le differenze significative tra plinti in calcestruzzo non armato e plinti in calcestruzzo armato. Per opzioni comuni a entrambi i tipi, l'utente può fare riferimento ai paragrafi relativi ai plinti in calcestruzzo armato.

#### **1.5.1. Calcolo di plinti come solidi rigidi**

Il dimensionamento di plinti isolati come solidi rigidi presuppone due verifiche:

- Verifica a ribaltamento
- Verifica delle tensioni sul terreno

Esse sono identiche a quelle che si eseguono nei plinti in calcestruzzo armato e si specificano nei rispettivi capitoli.

#### **1.5.2. Calcolo di plinti come strutture in calcestruzzo non armato**

In questa sezione si evidenziano le differenze fondamentali tra plinti in calcestruzzo armato e plinti in calcestruzzo non armato. In seguito si illustrano le tre verifiche che si eseguono per il dimensionamento strutturale dei plinti in calcestruzzo non armato.

#### **Verifica a flessione**

Le sezioni di riferimento impiegate per il calcolo a flessione nei plinti in calcestruzzo non armato sono le stesse di quelle usate per plinti in calcestruzzo armato e sono specificate nel paragrafo corrispondente della memoria di calcolo.

Il programma verifica in tutte le sezioni che le tensioni dovute al momento flettente di calcolo, sotto l'ipotesi di deformazione piana, siano inferiori alla resistenza a flesso-trazione fornita dalla seguente formula:

$$
f_{ck,min} = 1.43 \times \left(\frac{16.75 + h^{0.7}}{h^{0.7}}\right) \times f_{ctd,min}
$$

 $f_{\text{ctd,min}} = \frac{0.21}{1.5} \times \sqrt[3]{f_{\text{ck}}^2}$ 

#### **Verifica a taglio**

Le sezioni di riferimento che si impiegano per il calcolo a taglio sono le stesse che si usano nei plinti in calcestruzzo armato.

In tutte le sezioni bisogna verificare che la tensione tangenziale massima prodotta dal taglio non ecceda il valore di f<sub>ct.d</sub>, dato da:

$$
f_{ct,d}=\frac{0.21}{1.5}\times\sqrt[3]{f_{ck}^2}
$$

#### **Verifica a compressione obliqua**

La verifica a rottura per compressione obliqua del calcestruzzo si esegue in corrispondenza del bordo dell'appoggio e consiste nel verificare che la tensione tangenziale di calcolo nel perimetro dell'appoggio sia minore o uguale a un determinato valore massimo.

Si esegue nella stessa maniera indipendentemente dalla norma relativa al calcestruzzo selezionata, applicando l'articolo 46.4 della norma spagnola EHE-98. Tale articolo stabilisce quanto segue:

$$
\tau_{sd} \leq \tau_{rd}
$$
\n
$$
\tau_{sd} = \frac{F_{sd,ef}}{u_0d}
$$
\n
$$
F_{sd,ef} = \beta F_{sd}
$$
\n
$$
\tau_{rd} = f_{1cd} = 0.30f_{cd}
$$

dove:

 $\overline{1}$ 

- f<sub>cd</sub> è la resistenza di calcolo a compressione semplice del calcestruzzo
- F<sub>sd</sub> è l'azione assiale trasmessa dal pilastro al plinto
- β è un coefficiente che tiene in considerazione l'eccentricità del carico. Quando non c'è trasmissione di momento tra il pilastro e il plinto, tale coefficiente vale 1. Nel caso in cui ci sia trasmissione di momento, a seconda della posizione del pilastro, il coefficiente assume i valori indicati nella seguente tabella:

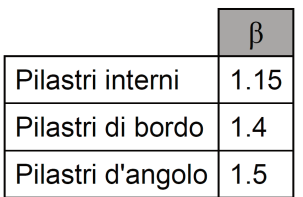

**Valori del coefficiente di eccentricità del carico**

- $\bullet$  u<sub>0</sub> è il perimetro di verifica, che assume i seguenti valori:
	- In pilastri interni è pari al perimetro del pilastro stesso
	- In pilastri zoppi si calcola come:

 $u_0 = c_1 + 3d \le c_1 + 2c_2$ 

<span id="page-16-0"></span>- In pilastri d'angolo si calcola come:

 $u_0 = 3d \leq c_1 + c_2$ 

dove:

c1 : larghezza del pilastro parallelo al lato del plinto su cui il pilastro è zoppo

c<sub>2</sub> : larghezza del plinto nella direzione perpendicolare al bordo

d : altezza utile del plinto

La verifica in questione si esegue in tutti i pilastri che concorrono nel plinto e per tutte le combinazioni del gruppo di combinazioni relative al calcestruzzo.

Nella relazione delle verifiche compare la tensione tangenziale massima ottenuta dopo aver verificato tutti i pilastri e tutte le combinazioni.

Come si può osservare, tale verifica è analoga a quella che si esegue nei plinti in calcestruzzo armato.

#### **1.5.3. Relazione delle verifiche**

In questo paragrafo si elencano le verifiche che si eseguono nel caso di plinti in calcestruzzo non armato (ad altezza costante, ad altezza variabile e piramidali).

#### **Verifica dell'altezza minima**

Il programma verifica che l'altezza del plinto sia maggiore o uguale al valore minimo specificato dalle norme per i plinti in calcestruzzo non armato.

Nel caso di plinti piramidali o ad altezza variabile, la verifica in esame si esegue in corrispondenza del bordo.

#### **Verifica dell'altezza minima (per ancorare l'armatura)**

Il programma verifica che l'altezza del plinto sia uguale o superiore al valore minimo richiesto per ancorare l'armatura dei pilastri o i bulloni delle piastre di ancoraggio che appoggiano sul plinto.

Nel caso di plinti piramidali, l'altezza che si verifica è quella in corrispondenza del piedistallo.

#### **Verifica dell'angolo massimo di inclinazione**

È analoga a quella che si esegue in plinti in calcestruzzo armato.

#### **Verifica a ribaltamento**

È analoga a quella che si esegue in plinti in calcestruzzo armato.

#### **Verifica delle tensioni sul terreno**

È analoga a quella che si esegue in plinti in calcestruzzo armato.

#### **Verifica a flessione**

I dati mostrati nella relazione delle verifiche eseguite per ciascuna direzione si indicano nel seguito.

Nel caso in cui tutte le sezioni soddisfino la verifica a flessione in una direzione, nella relazione si indicano:

- Il momento di calcolo più sfavorevole agente sulla sezione
- Nel paragrafo sull'informazione aggiuntiva compare il coefficiente di utilizzo massimo, che coincide con il rapporto tra il massimo momento sollecitante e il momento resistente

Se una sezione non verifica, i dati illustrati nella relazione delle verifiche per ciascuna direzione sono i seguenti:

- Il primo momento flettente trovato per il quale la sezione non resiste
- La coordinata della sezione in cui agisce tale momento flettente

#### **Verifica a taglio**

I dati illustrati nella relazione delle verifiche sono quelli sotto indicati.

Nel caso in cui tutte le sezioni soddisfino la verifica a taglio in una direzione, nella relazione si indicano:

- La tensione tangenziale di calcolo che fornisce il rapporto tra la maggior tensione tangenziale sollecitante e la tensione tangenziale resistente
- La tensione tangenziale resistente della stessa sezione di cui si mostra la tensione tangenziale di calcolo massima

Se una sezione non soddisfa la verifica a taglio in una direzione, i dati mostrati nella relazione delle verifiche sono i seguenti:

- La tensione tangenziale di calcolo della prima sezione trovata per la quale non si soddisfa la verifica a taglio
- La coordinata di tale sezione

#### **Verifica a compressione obliqua**

È analoga a quella che si esegue nei plinti in calcestruzzo armato ed è illustrata nel corrispondente paragrafo della memoria di calcolo.

#### **Verifica dell'interferro minimo**

È l'unica verifica che si esegue relativamente alle armature che l'utente può disporre nel plinto, dato che esse non si tengono in considerazione nel calcolo.

Il programma verifica che la distanza tra gli assi delle armature sia uguale o superiore a 10 cm, valore adottato indipendentemente dalla norma di calcolo selezionata, in quanto criterio di CYPE.

Tale verifica viene eseguita unicamente nel caso in cui l'utente decida di posizionare una griglia di armatura; ciò che il programma desidera evitare è che le barre si dispongano troppo vicine le une alle altre, in modo tale da ostacolare il getto del plinto.